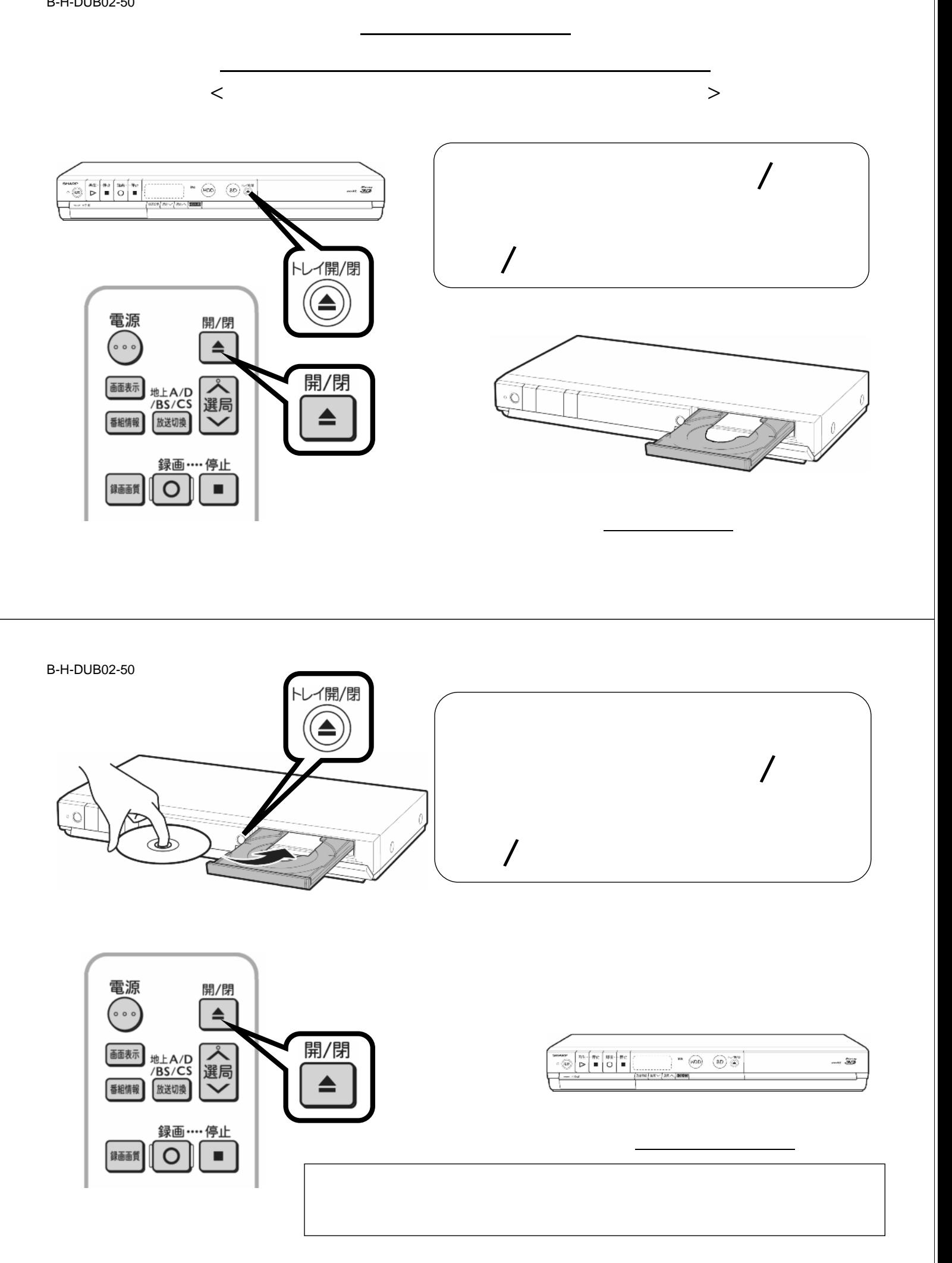

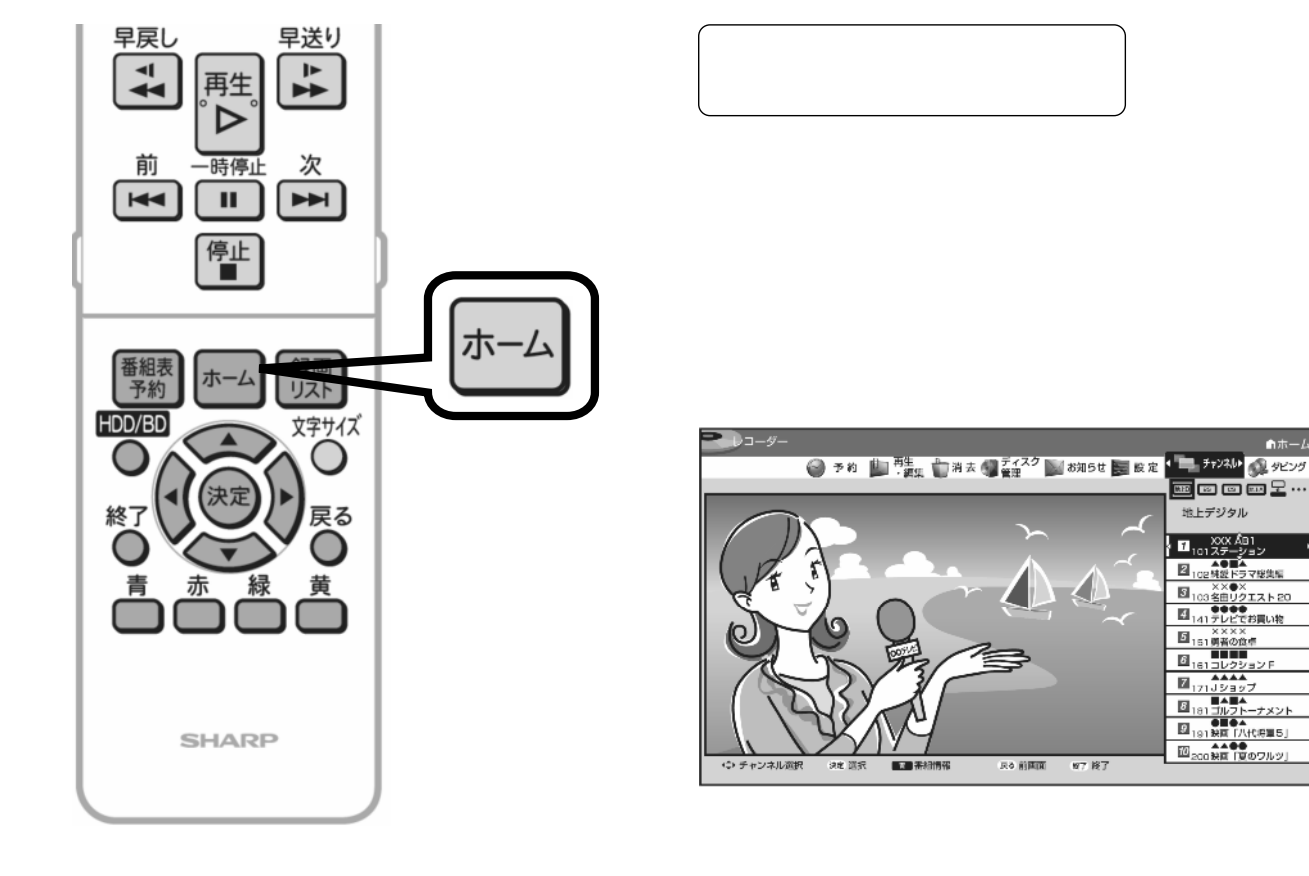

B-H-DUB02-50

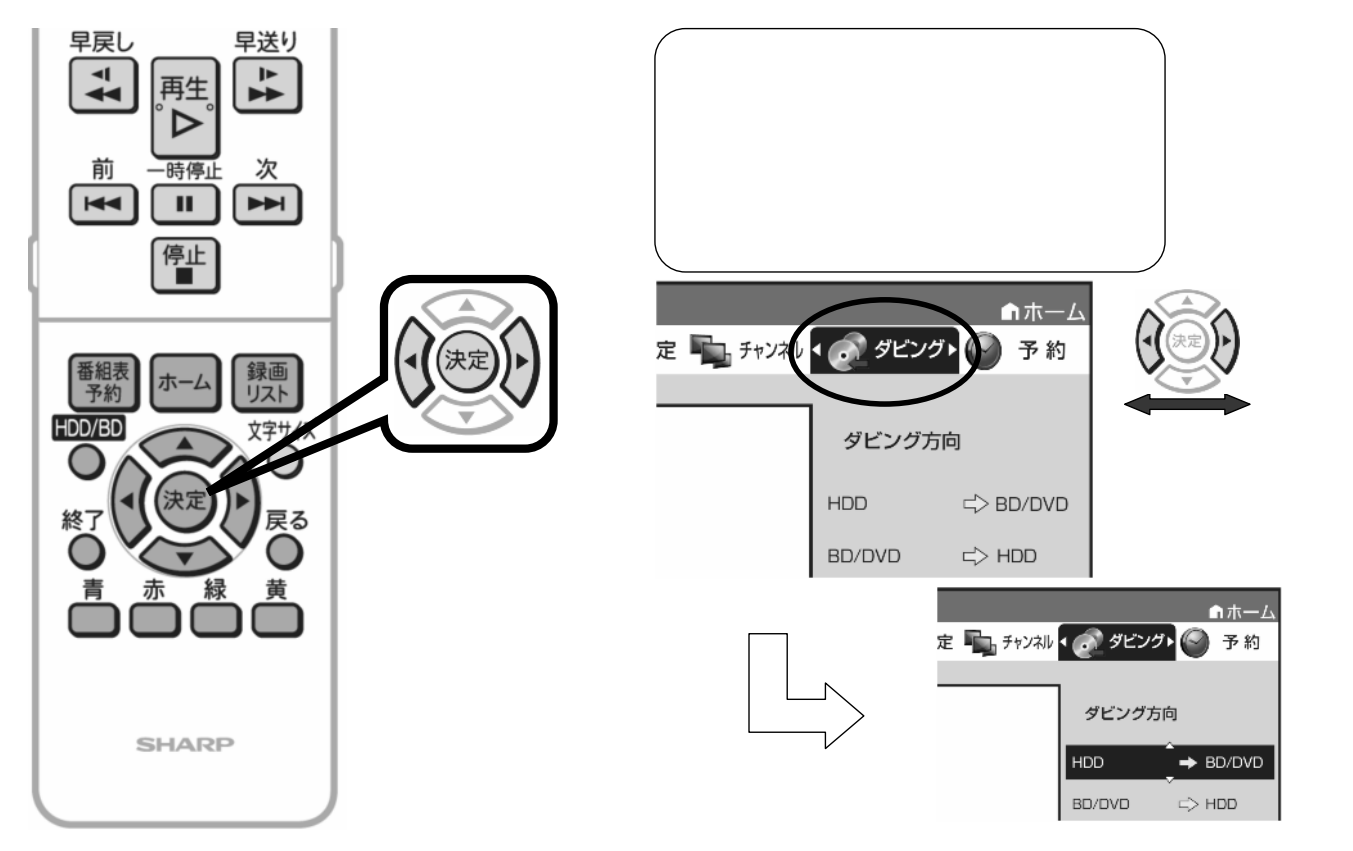

が映る

が映る

I●●●<br>'レビでお買い物

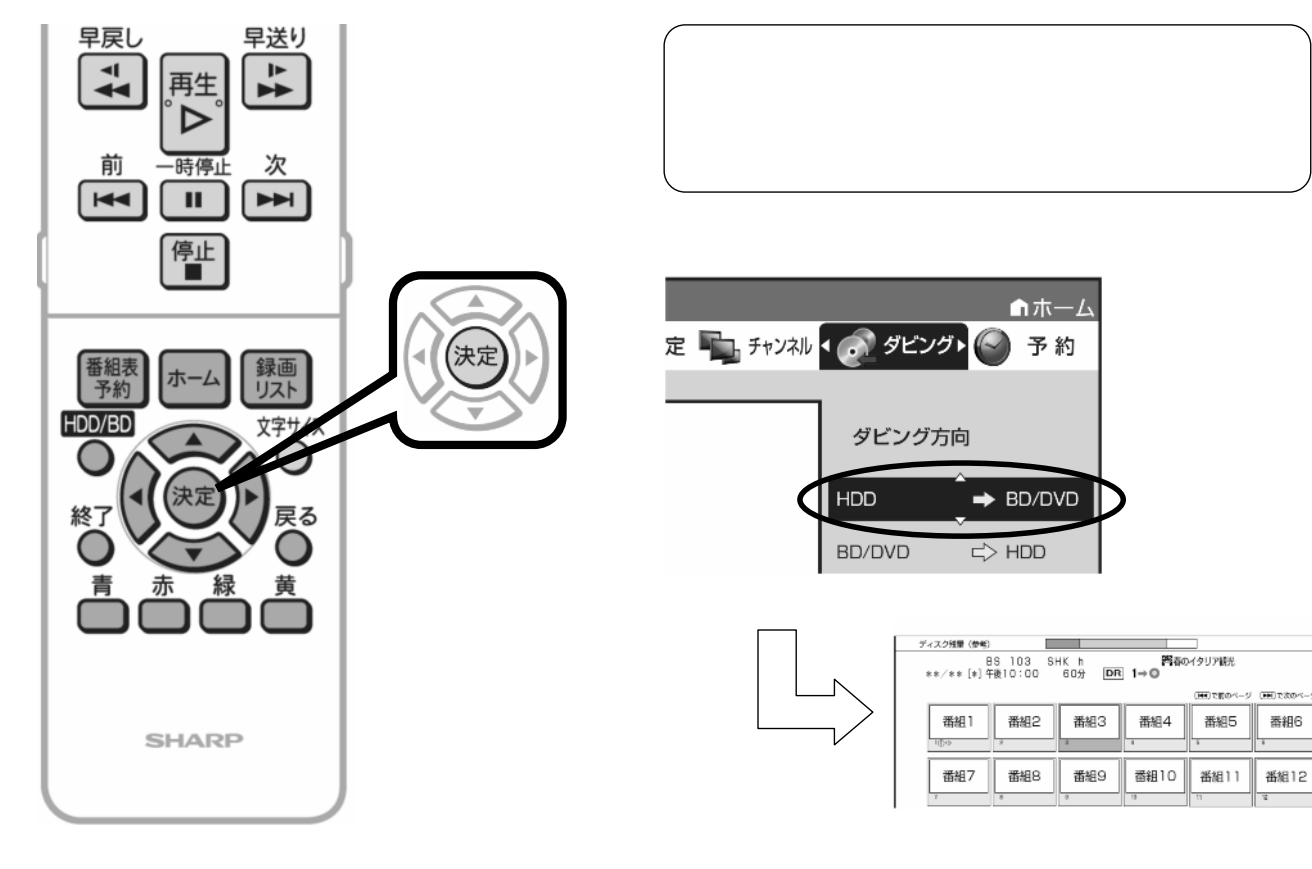

## B-H-DUB02-50

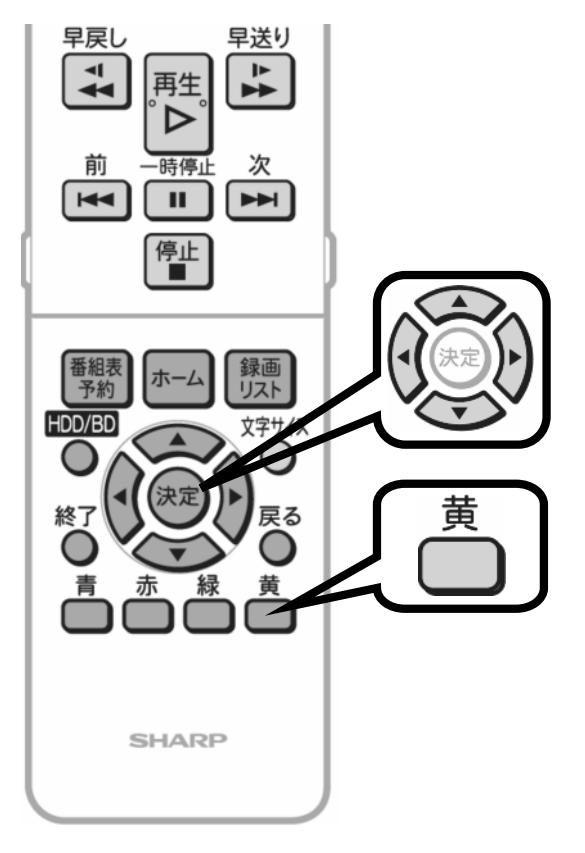

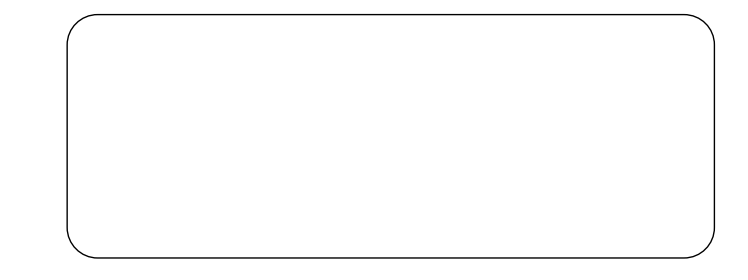

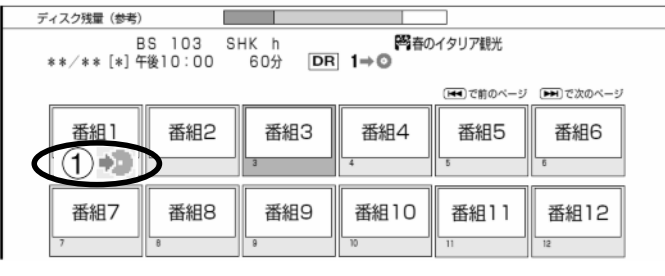

 $(2)$   $\rightarrow$   $(3)$   $\rightarrow$ 

 $(1)$ 

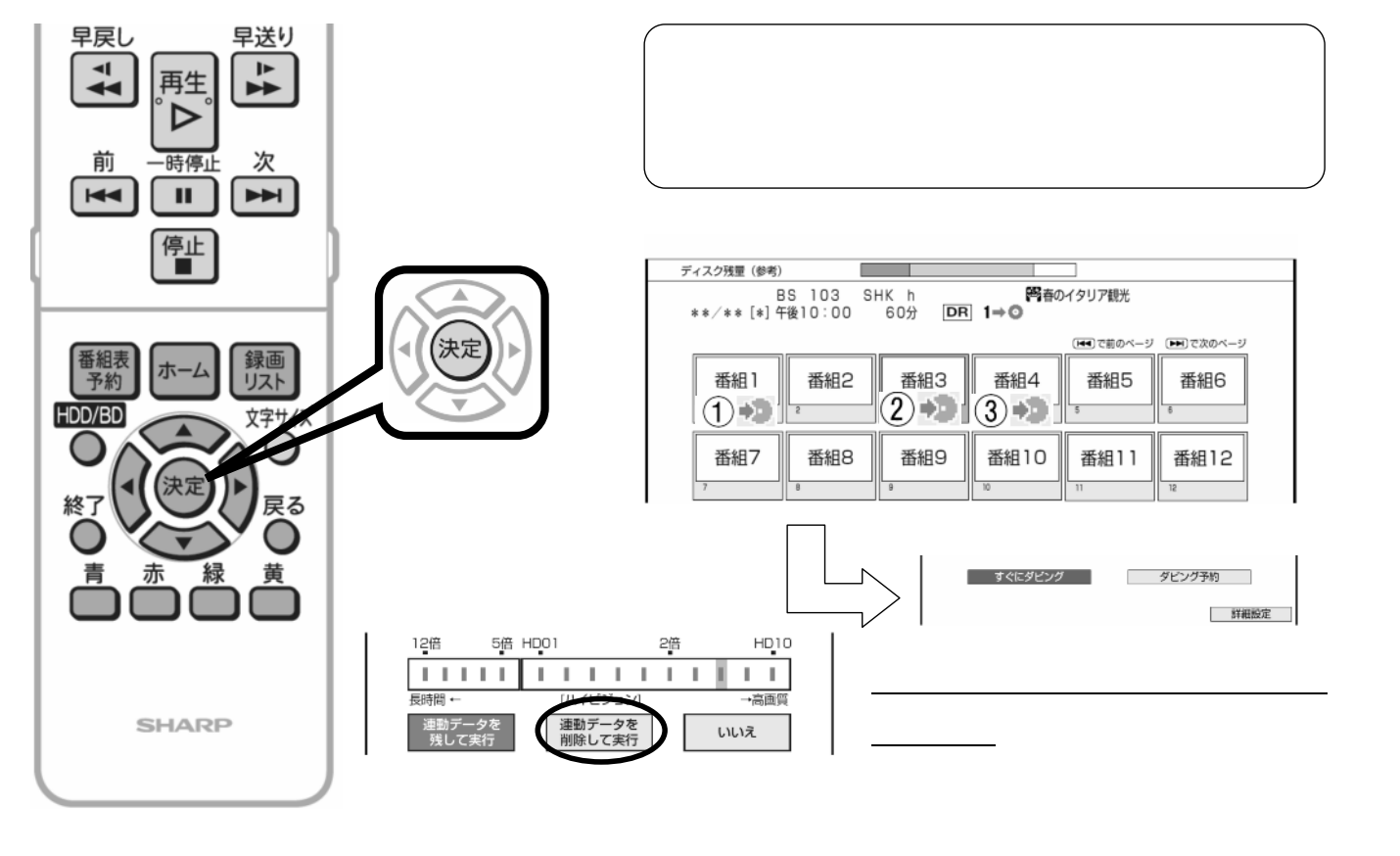

## B-H-DUB02-50

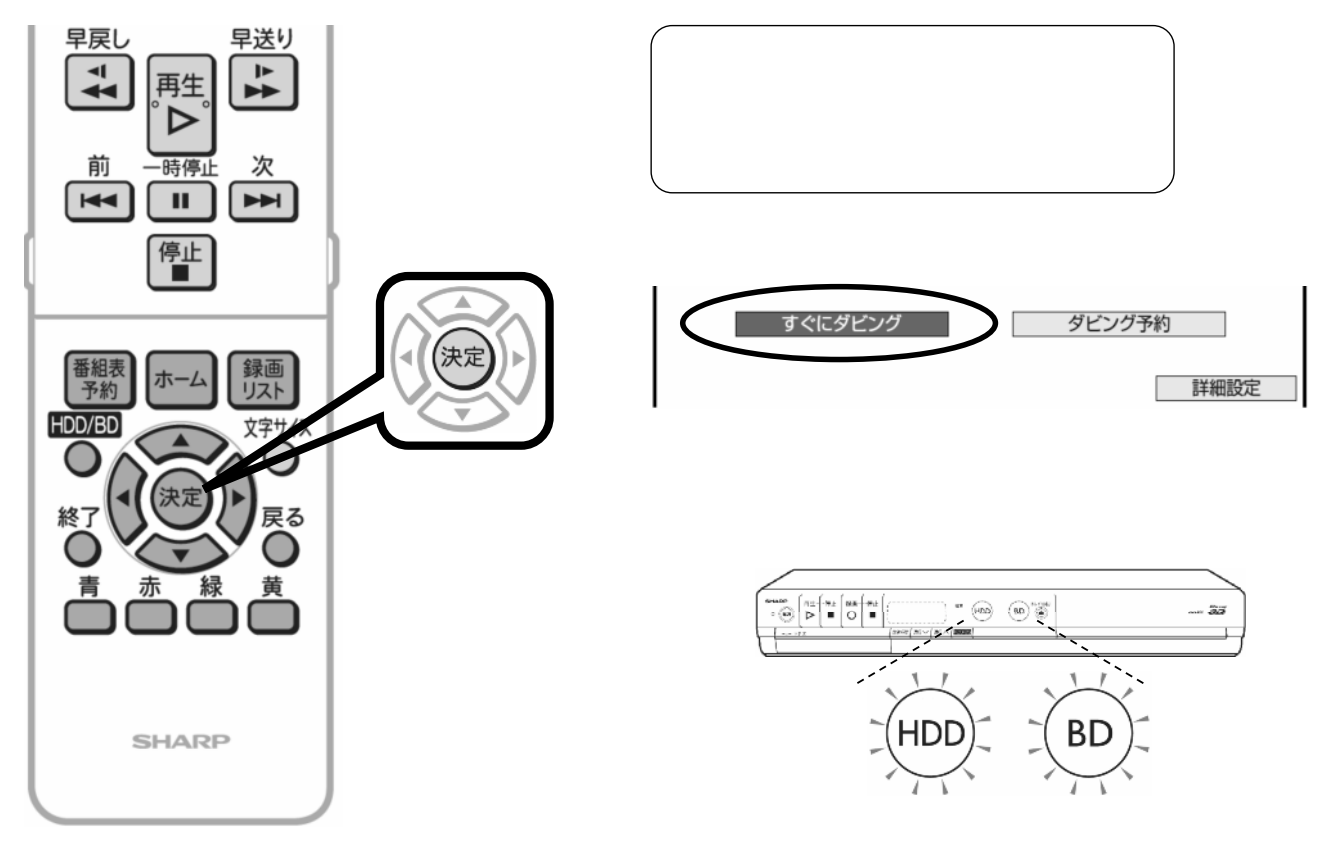

色に

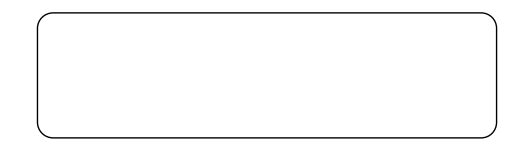

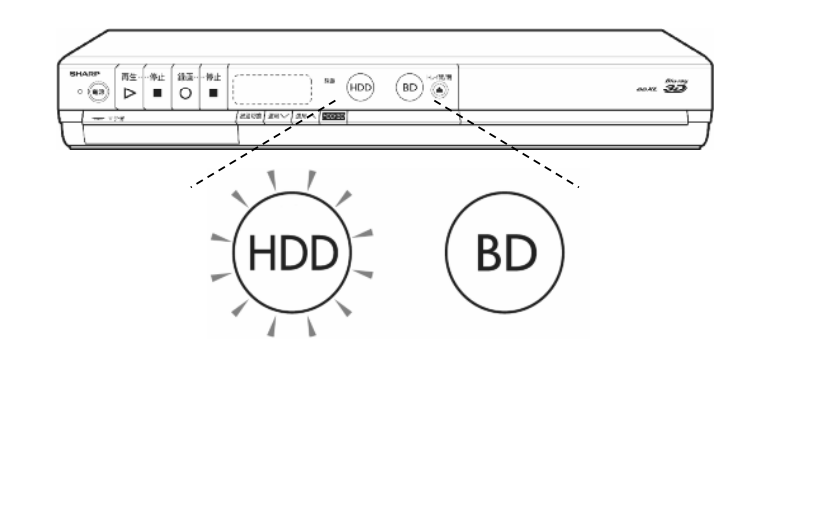